```
NAME:AJAMAH ILEMI JEREMIAH
DEPARTMENT:MECHATRONICS ENGINEERING
MATRIC NO.:16/ENG05/007
```

```
OTI.1commandwindow
clear
clc
```
QU.2

commandwindow clear clc  $A = [2,3,7,9,4;$ 3,7,9,12,5; 4,8,5,6,9; 5,9,2,4,5; 6,2,3,7,8];  $D = det(A)$  $T = A'$  $F = inv(A)$ format rat  $\overline{\mathrm{F}}$ 

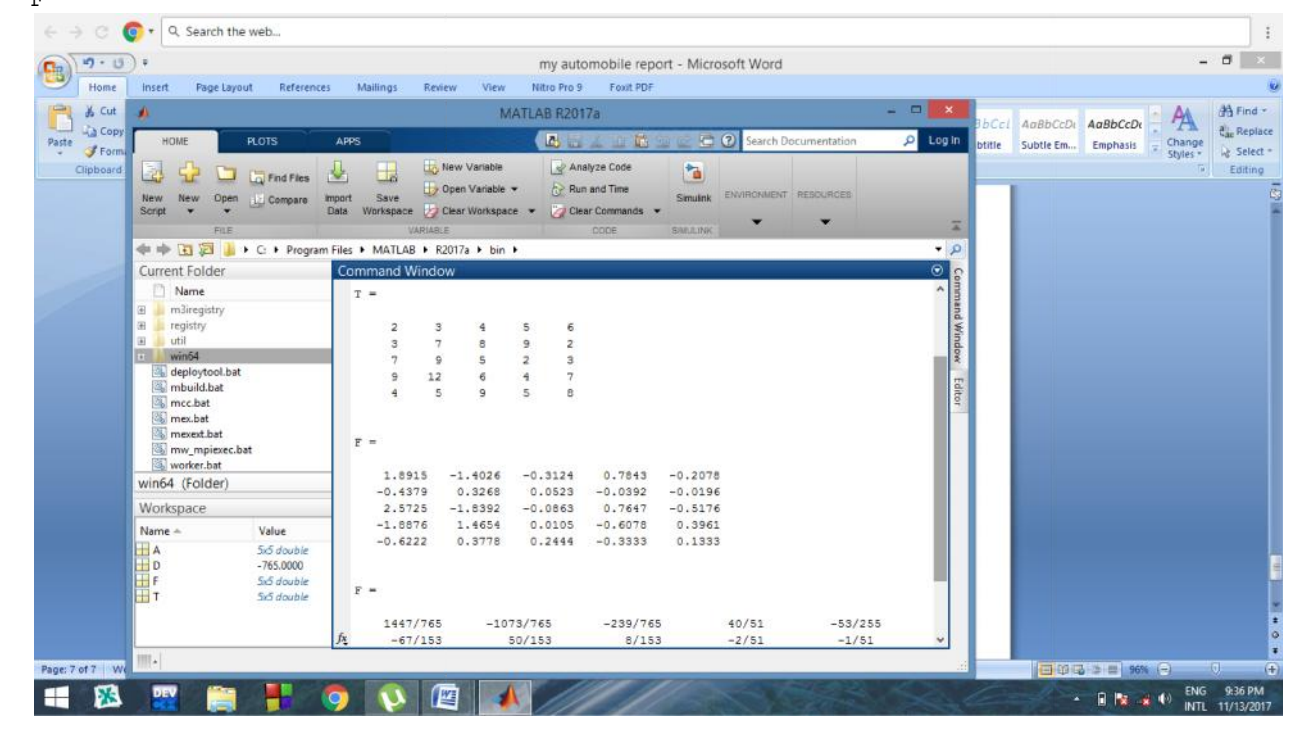

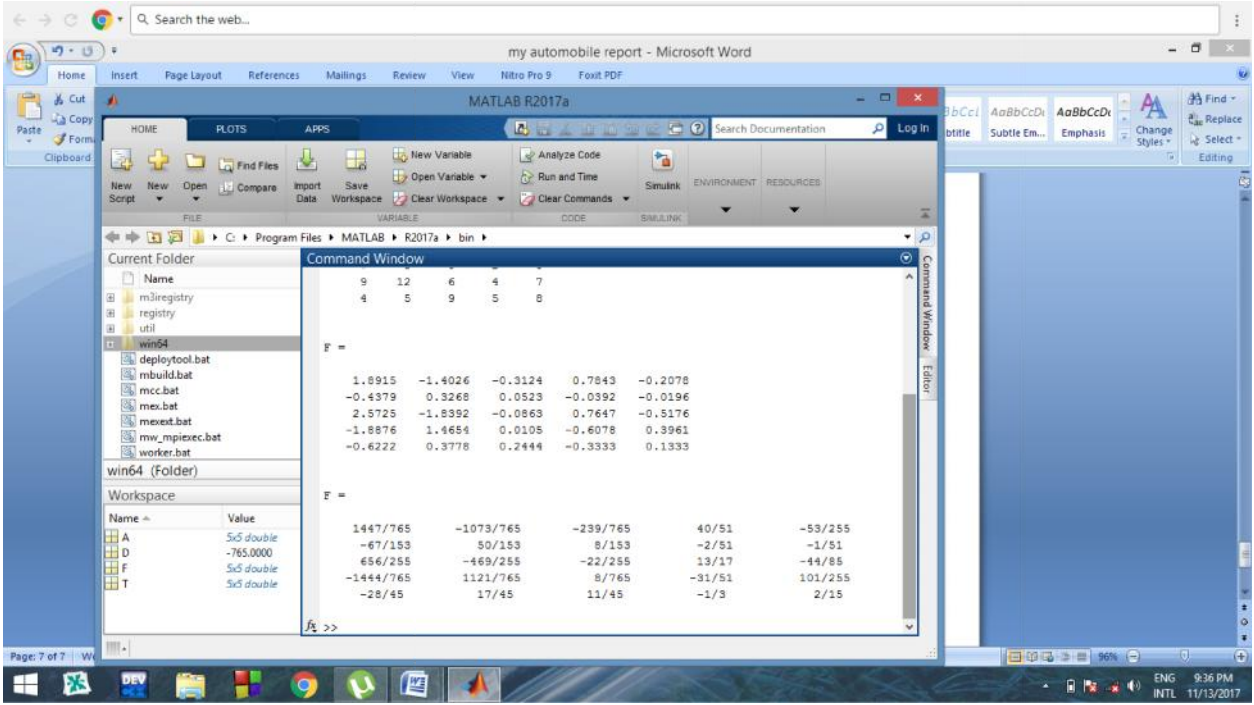

## $QU.3$

```
commandwindow
clear
c1cA = [0, 10, 4, -2;-3, -17, 1, 2i1, 1, 1, 0;8, -34, 16, -10];
B = [-4; 2; 6; 4];C = inv(A);D = C * B
```
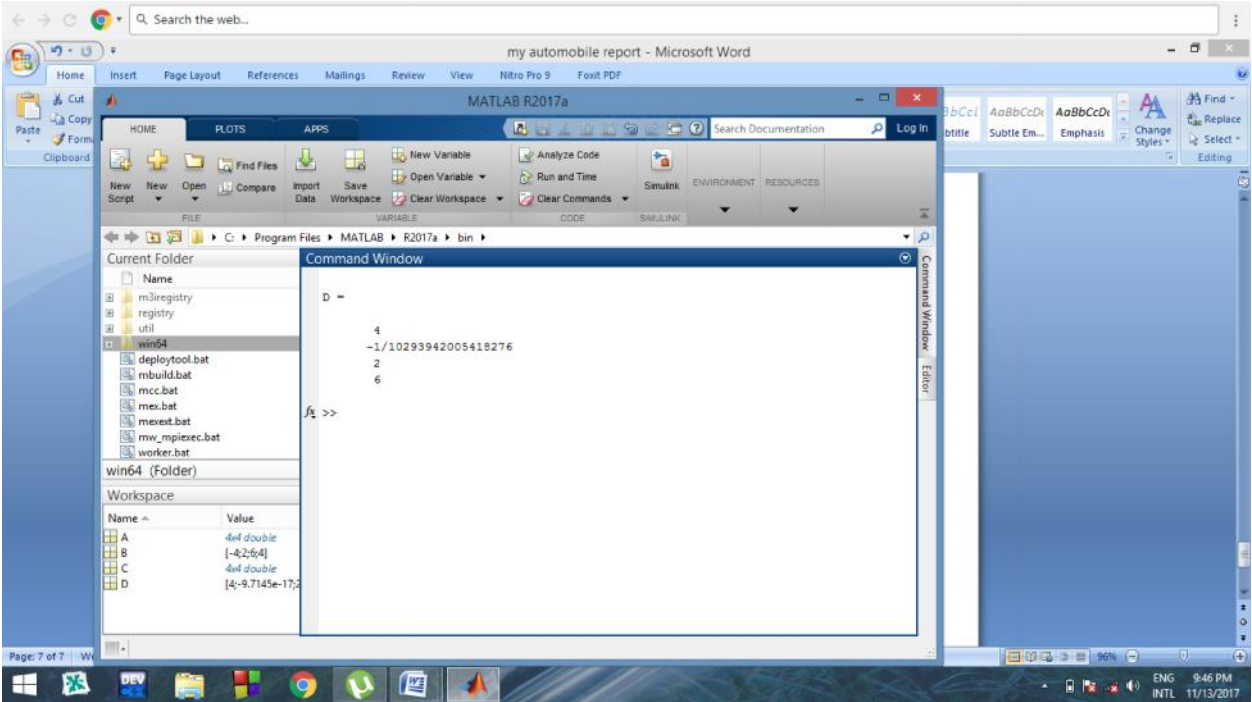